## Obsah

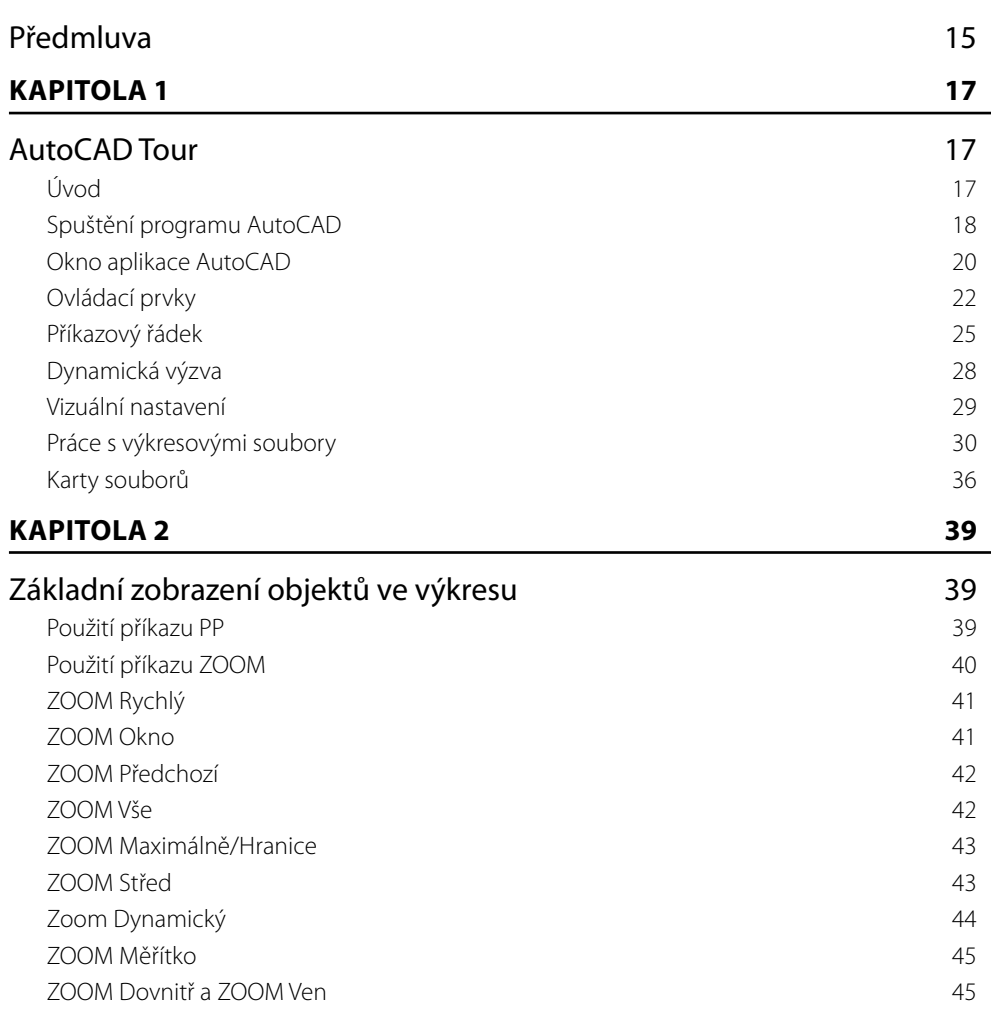

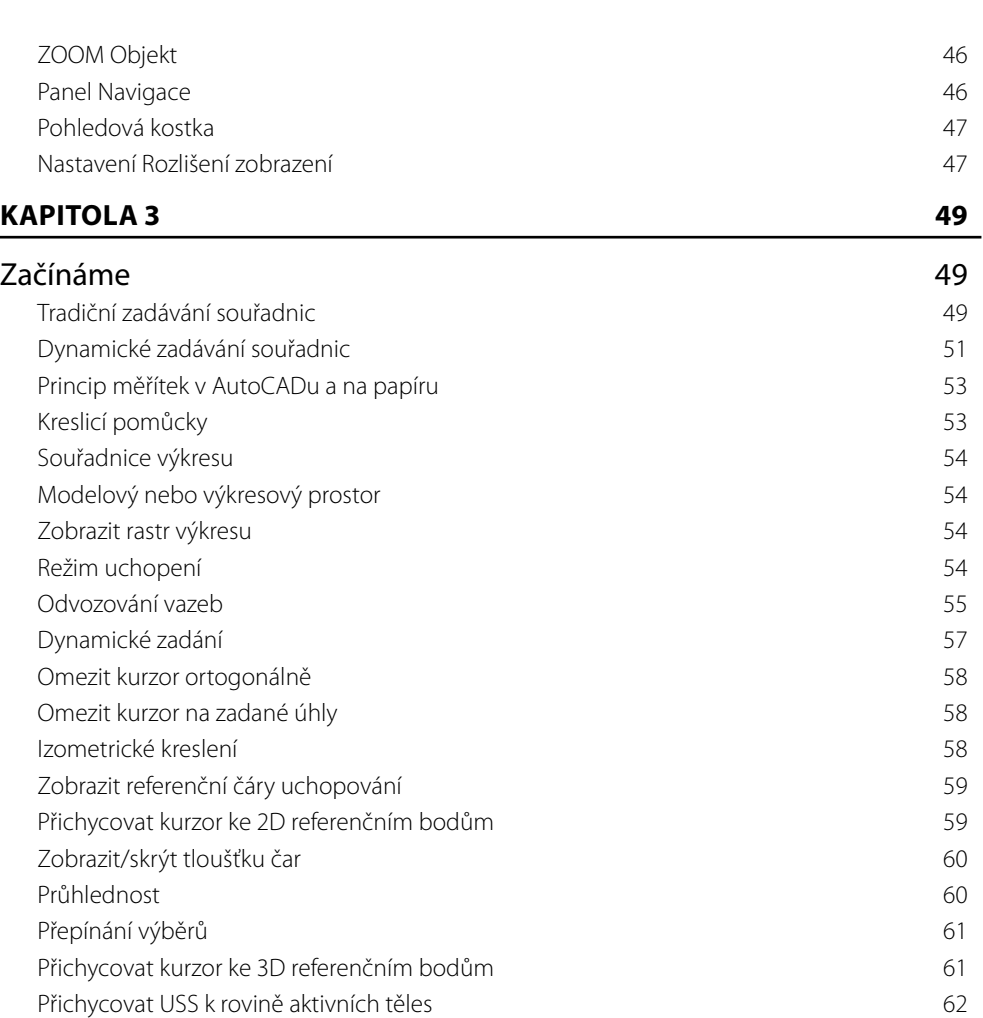

Filtrovat výběr objektů 62 Zobrazit manipulátory 62 Zobrazovat objekty poznámek 62 Přidat měřítka k objektům poznámek při změně měřítka poznámek 63 Měřítko poznámek aktuálního pohledu 63 Přepínání pracovního prostoru 63 Sledování poznámek 63 Aktuální výkresové jednotky 63 Rychlé vlastnosti 63 Uzamknout uživatelské prostředí 64 Izolovat objekty 64 Hardwarová akcelerace 65

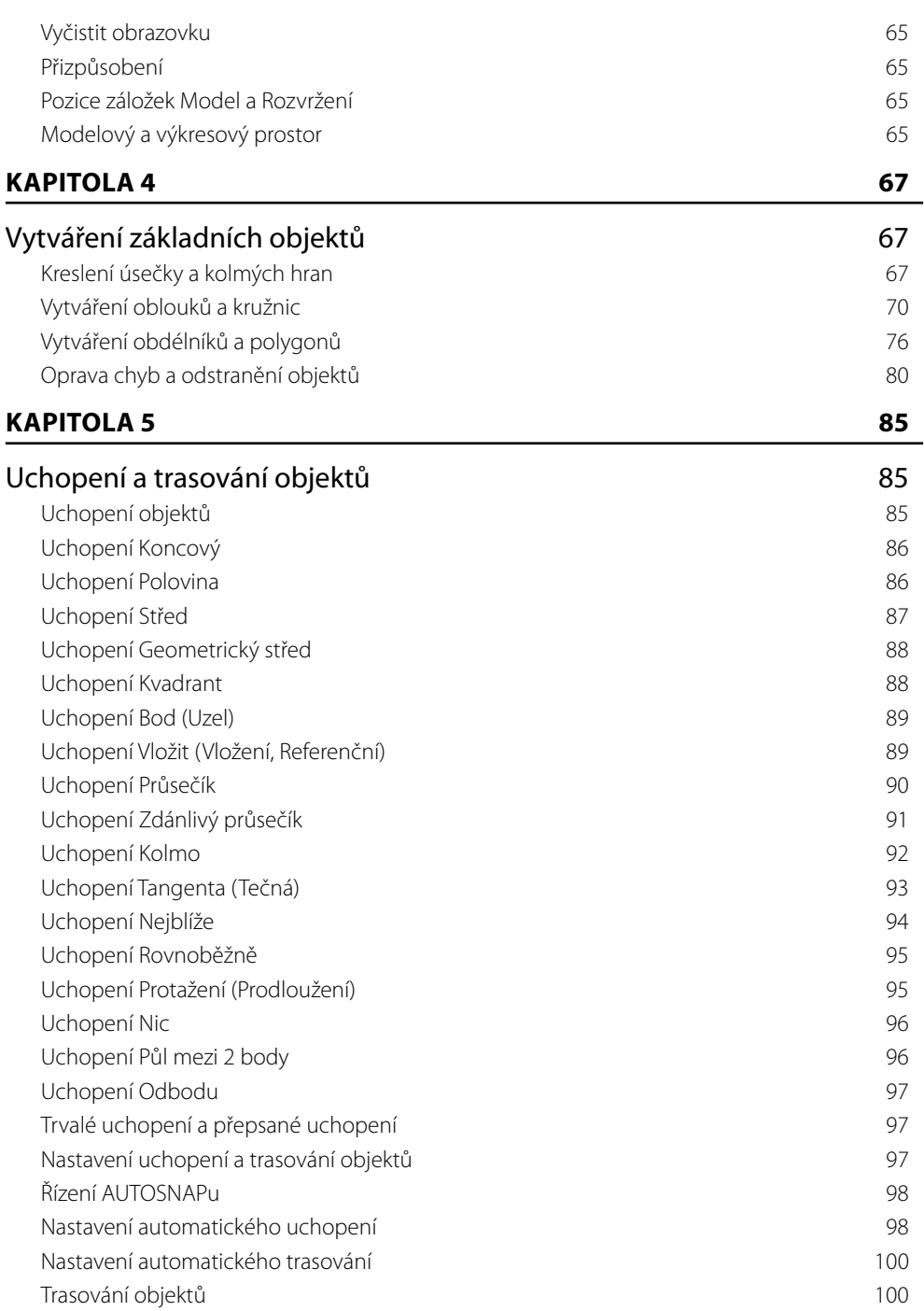

## **KAPITOLA 6** 109 Manipulace s objekty 109 Vytvoření výběrové množiny 109 Volby přiDej, ODstraň a Zpět 111 Přesouvání objektů 111 Kopírování objektů komputer a strony strony 112 Otáčení objektů 113 Zrcadlení a převracení objektů 114 Změna měřítka objektů 120 Použití příkazu POLE 123 Obdélníkové pole 123 Kruhové pole 125 Křivkové pole 126 pole 126 pole 126 pole 126 pole 126 pole 126 pole 126 pole 126 pole 126 pole 126 pole 126 po Editace pole objektů 134 Modifikace pomocí objektových uzlů 134 Metody modifikace pomocí uzlů 136 Objektové uzly úseček, oblouků a křivek 139

## **KAPITOLA 7** 141

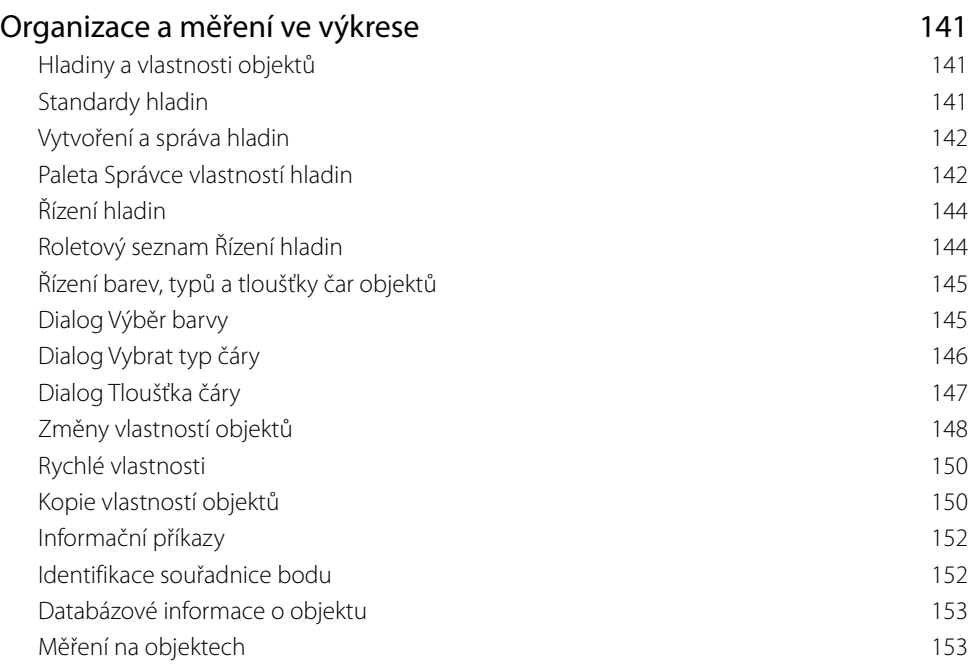

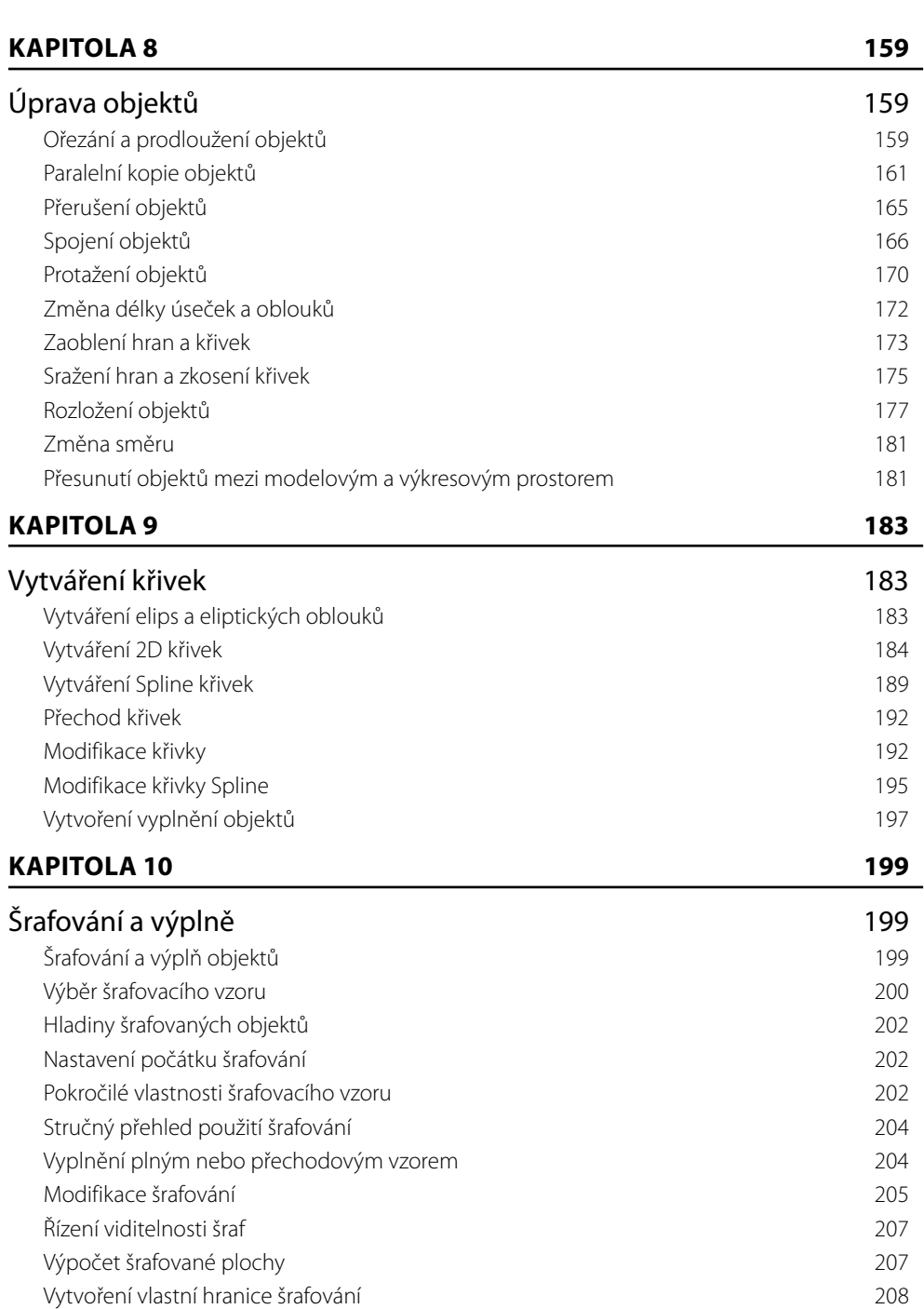

Obsah

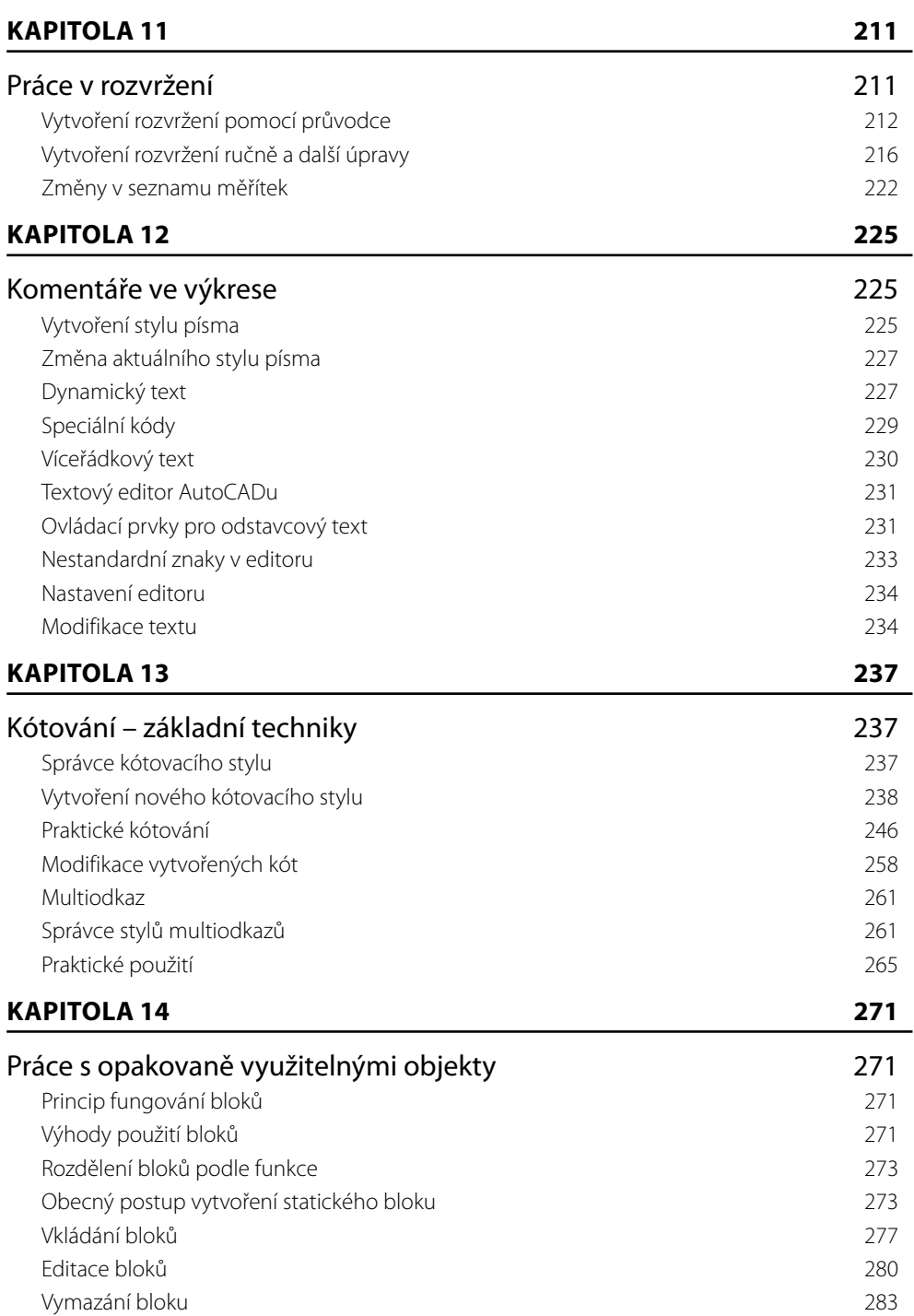

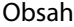

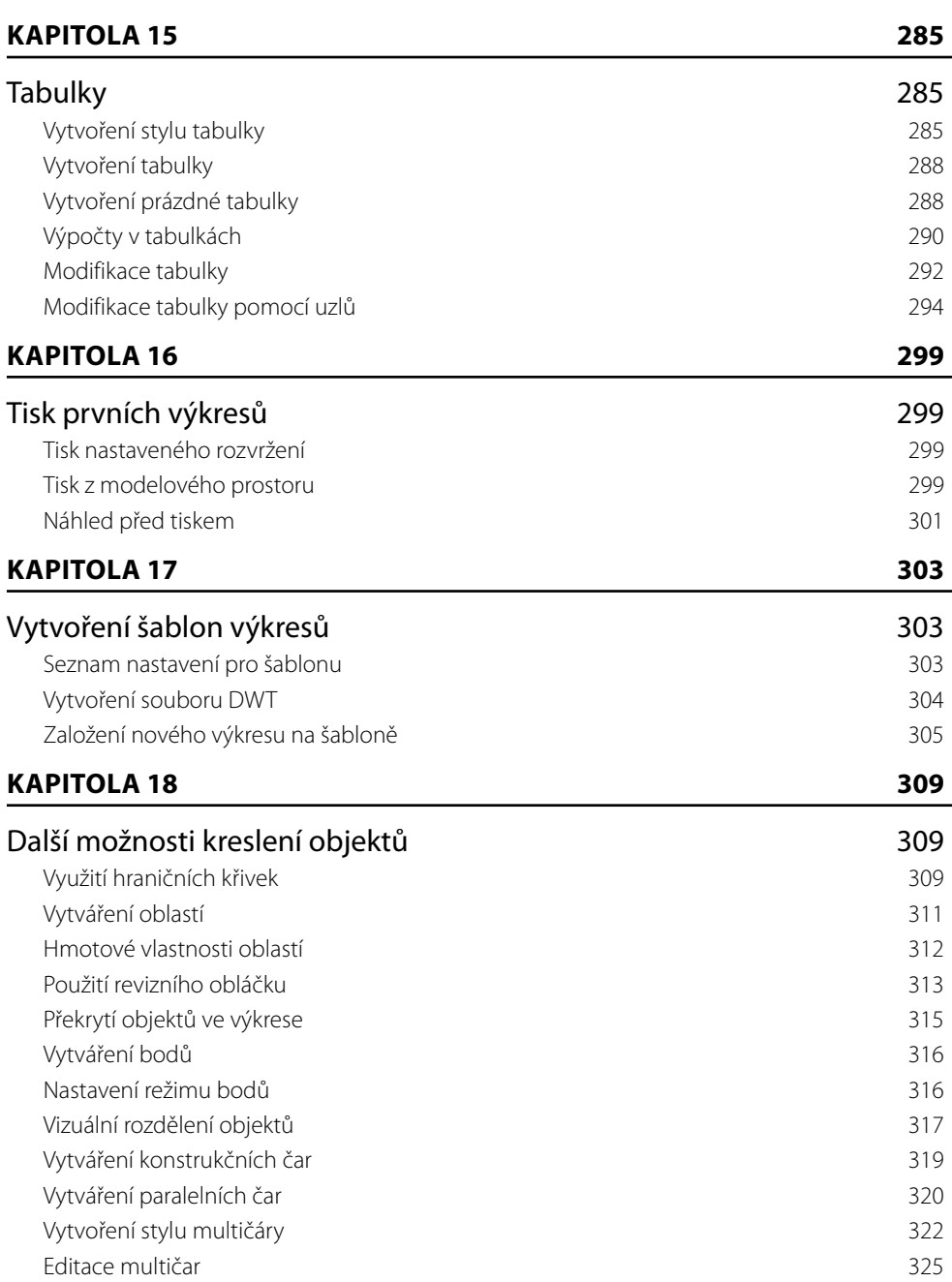

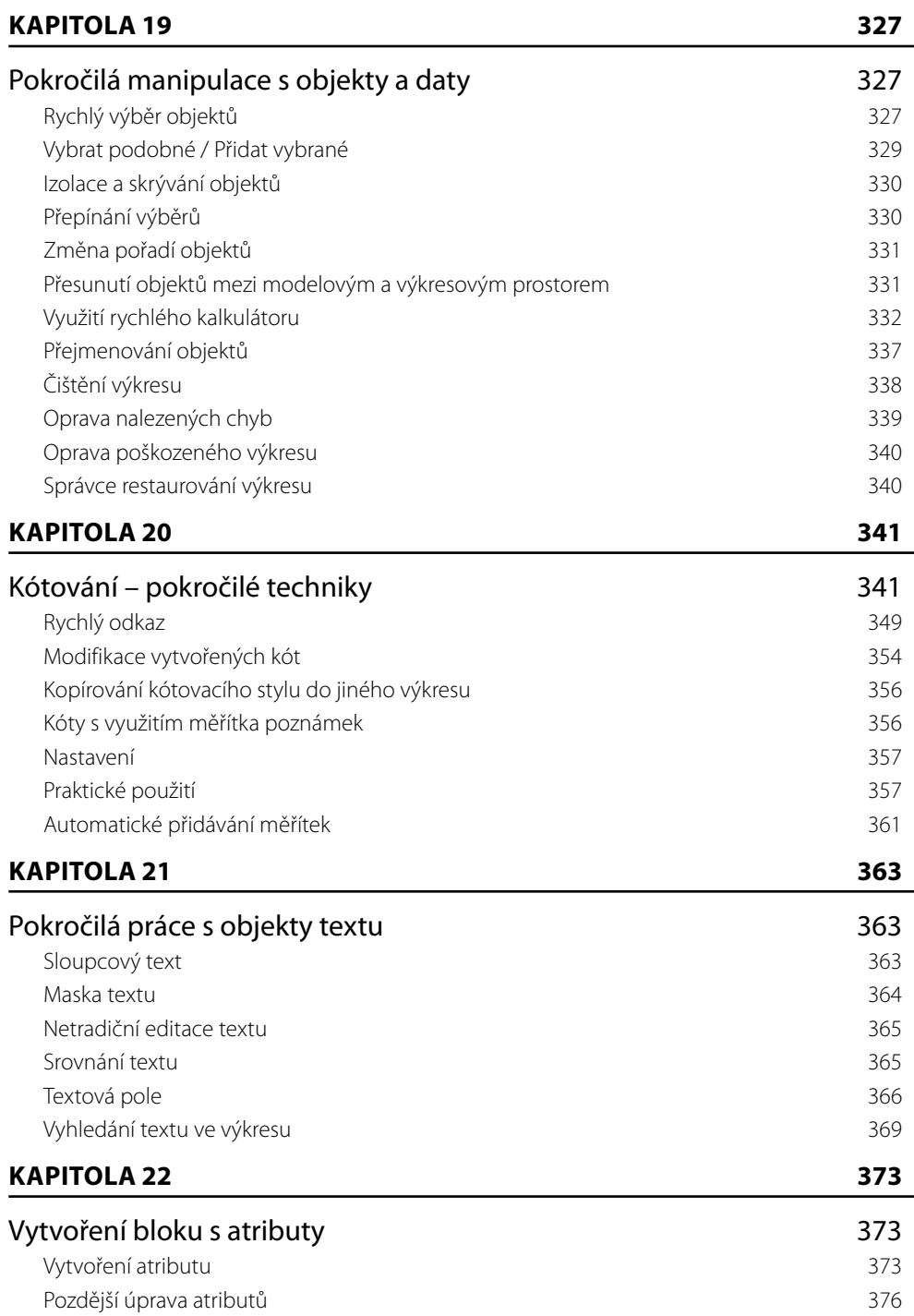

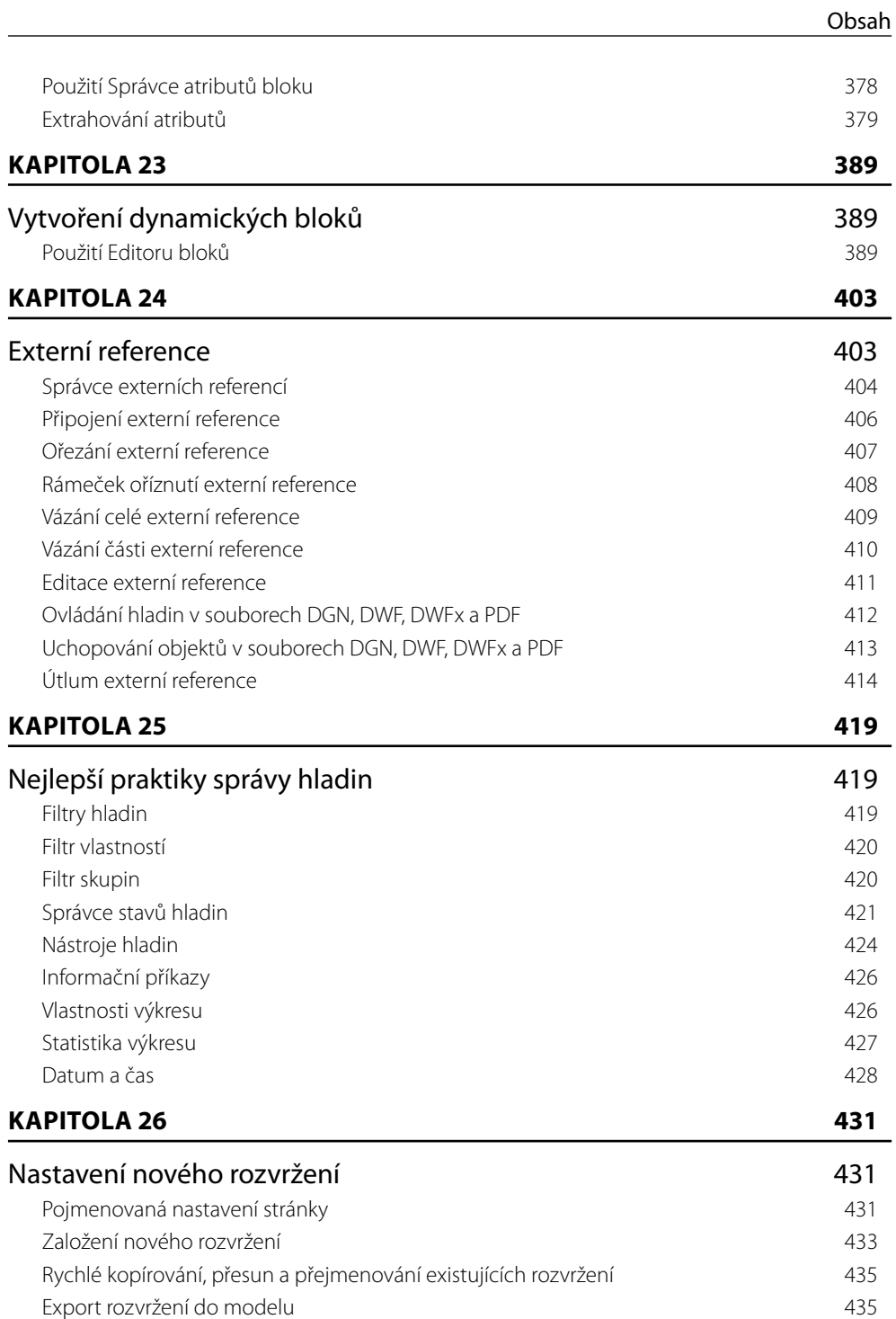

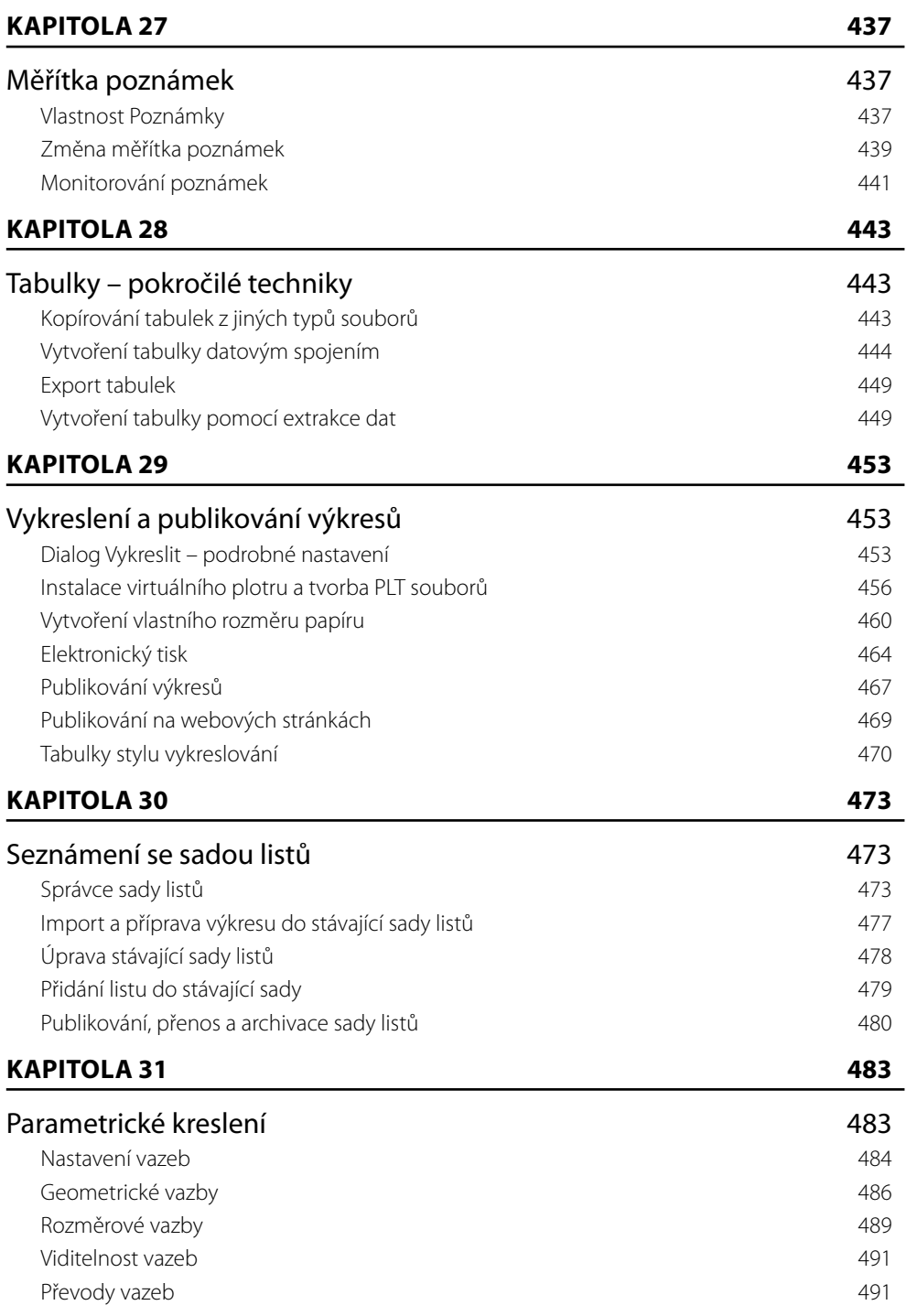

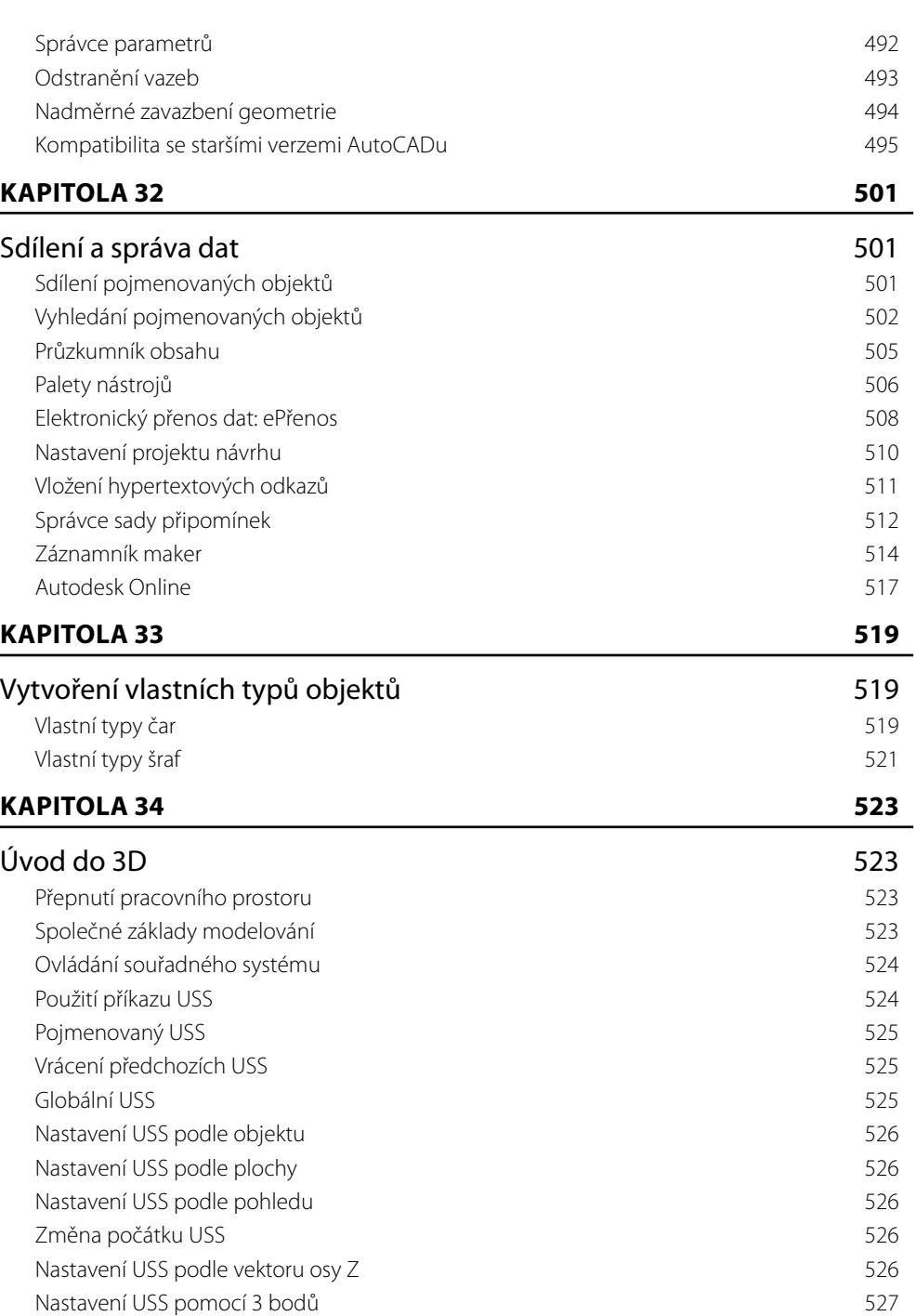

Obsah

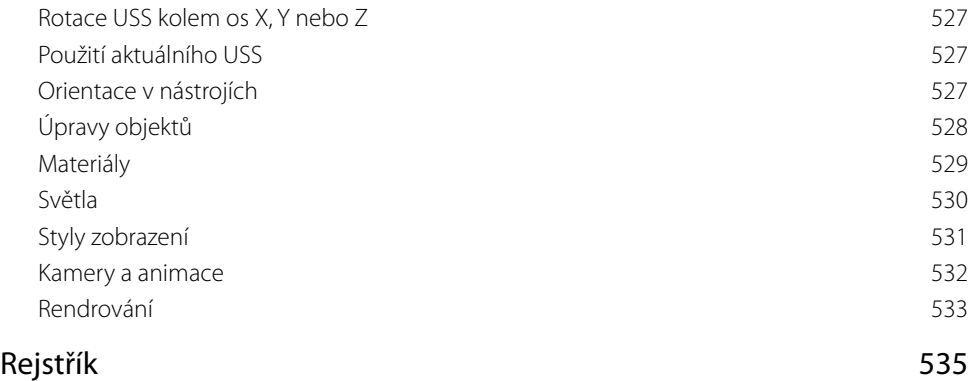